# **Access Control Lists** (ACL)

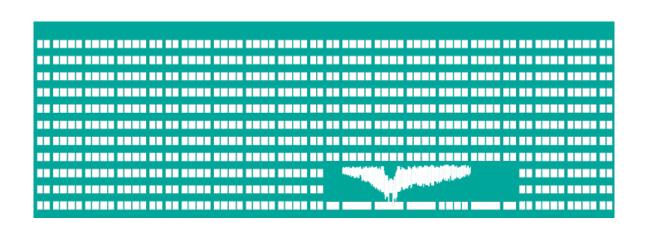

#### **Computer networks Seminar 12**

#### **ACL**

- Packet filtering rules (stateless)
  - Based on layer header (2<sup>nd</sup>, 3<sup>rd</sup> and 4<sup>th</sup> layer)
  - Passing the rules from first to last
  - In the case of matched rule the rest is skipped
- Choosing the interface which ACL is stuck to.
  - Inbound interface no need to route dropped packets
  - Outbound interface uniform processing regardless of packet source
- Closing rule
  - Drop all implicit; what is not allowed it is denied
  - Let all through possible to be set manually, atypical
- It is always needed to allow a backward direction (SRC↔DST)!

#### **ACL** creation

- When creating ACL, we have to answer these question first:
  - To filter on incoming or outgoing traffic, from/to router?
  - Which router interface should be selected?
  - What protocols will be allowed, from where to where, what are their port numbers?
  - Is it better to deny something and allow the rest, or the opposite?

 Deny all traffic which is not addressed to VPN concentrator 40.0.0.1.

 Deny all traffic which is not addressed to VPN concentrator 40.0.0.1.

#### **Out-going direction**

| Order | Allow/<br>deny | Protocol | Source IP | Source<br>port | Destination IP | Destin.<br>port |
|-------|----------------|----------|-----------|----------------|----------------|-----------------|
| 1     | permit         | IP       | *         |                | 40.0.0.1       |                 |
| 2     | deny           | IP       | *         |                | *              |                 |

#### In-going direction

| Order | Allow/<br>deny | Protocol | Source IP | Source<br>port | Destination IP | Destin.<br>port |
|-------|----------------|----------|-----------|----------------|----------------|-----------------|
| 1     | permit         | IP       | 40.0.0.1  |                | *              |                 |
| 2     | deny           | IP       | *         |                | *              |                 |

• Allow DNS and HTTP(S) protocols to Internet

Allow DNS and HTTP(S) protocols to Internet

| Order | Permit/<br>deny | Protocol | Source IP | Source port | Destination IP | Destin.<br>Port |
|-------|-----------------|----------|-----------|-------------|----------------|-----------------|
| 1     | permit          | UDP      | *         | *           | *              | 53              |
| 2     | permit          | TCP      | *         | *           | *              | 53              |
| 3     | permit          | TCP      | *         | *           | *              | 80              |
| 4     | permit          | TCP      | *         | *           | *              | 443             |
| 5     | deny            | IP       | *         |             | *              |                 |

#### **In-going direction**

| Order | Permit/<br>deny | Protocol | Source IP | Source port | Destination IP | Destin.<br>Port |
|-------|-----------------|----------|-----------|-------------|----------------|-----------------|
| 1     | permit          | UDP      | *         | 53          | *              | *               |
| 2     | permit          | TCP      | *         | 53          | *              | *               |
| 3     | permit          | TCP      | *         | 80          | *              | *               |
| 4     | permit          | TCP      | *         | 443         | *              | *               |
| 5     | deny            | IP       | *         |             | *              |                 |

#### **Defining ACL entries on CISCO**

- access-list <ACL n.> {permit|deny}
   <protocol> <source\_IP> <wildcard\_mask>
   [<source\_port>] <destination\_IP>
   <wildcard\_mask> [<destination\_port>]
   [protocol dependent parameters]
  - Wildcard mask says, which address bit should be ignored and which not
    - 0=compare, 1=ignore
    - "Inverse subnet mask"
  - TCP, UDP port: {eq|gt|It} <port number>
  - Protocol dependent parameters
    - ICMP message types (echo, echo-reply, ...)
    - If TCP session has to be already established (established)

#### Syntactic shortcuts

- any
  - any IP address + wildcard mask
     255.255.255.255
  - \*
- host X.X.X.X
  - IP address X.X.X.X + wildcard mask 0.0.0.0
- Example:
  - permit tcp host 158.196.100.100 any eq 80

### Assigning ACL to an interface

- interface <interfae>
   ip access-group <acl n.> {in|out}
- ACL is assigned to particular interface by identification number
  - in filters the traffic coming to the inteface (entering the router)
  - out filters the traffic going from interface (leaving the router)

 Deny all traffic which is not addressed to ISP proxy server 40.0.0.1.

- Outgoing direction
  - access-list 101 permit ip any host 40.0.0.1
  - interface e0
    - ip access-group 101 in
- Incoming direction
  - access-list 102 permit ip host 40.0.0.1 any
  - interface e0
    - ip access-group 102 out

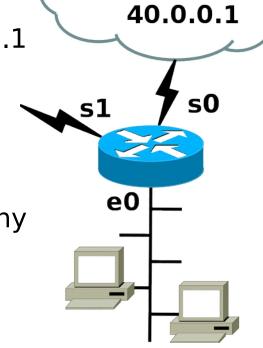

- Allow DNS and HTTP(S) protocols to Internet
- Outgoing direction
  - access-list 103 permit udp any any eq 53
  - access-list 103 permit tcp any any eq 53
  - access-list 103 permit tcp any any eq 80
  - access-list 103 permit tcp any any eq 443
- Incoming direction
  - access-list 104 permit udp any eq 53 any
  - access-list 104 permit tcp any eq 53 any established
  - access-list 104 permit tcp any eq 80 any established
  - access-list 104 permit tcp any eq 443 any established

 Deny ICMP traffic for network 10.0.20.0/24 except usage of command ping to public network

- Deny ICMP traffic for network 10.0.20.0/24 except usage of command ping to public network
- Outgoing direction
  - access-list 105 permit icmp
    10.0.20.0 0.0.0.255 any echo
  - access-list 105 deny icmp
    10.0.20.0 0.0.0.255 any
  - access-list 105 permit ip any any
- Incoming direction
  - access-list 106 permit icmp any 10.0.20.0 0.0.0.255 echo-reply
  - access-list 106 deny icmp
    any 10.0.20.0 0.0.0.255
  - access-list 106 permit ip any any

 Allow the access from outside to POP3 servers in network 100.70.20.40/30 and to SMTP server 100.70.20.45

- Allow the access from outside to POP3 servers in network 100.70.20.40/30 and to SMTP server 100.70.20.45
- Outgoing direction
  - access-list 107 permit tcp 100.70.20.40 0.0.0.3 eq 110 any
     established
  - access-list 107 permit tcp host 100.70.20.45 eq 25 anyestablished
  - access-list 107 permit tcp host 100.70.20.45 any eq 25
  - (rules allowing the access to DNS servers should follow)
- Incoming direction
  - access-list 108 permit tcp any 100.70.20.40 0.0.0.3 eq 110
  - access-list 108 permit tcp any host 100.70.20.45 eq 25
  - access-list 108 permit tcp any eq 25 host 100.70.20.45established
    - (rules allowing the access to DNS servers should follow)

## ACL - example 5+6

 Avoid the packets to leave private network 192.168.0.0/16

 Avoid faked packets of network 192.168.0.0/16 from the outside to enter private network (antispoofing filter)

### ACL - example 5+6

- Avoid the packets to leave private network 192.168.0.0/16
  - (Just) outgoing direction
    - access-list 109 deny ip 192.168.0.0
      0.0.255.255 any
    - access-list 109 permit ip any any
- Example 6
  - (Just) incoming direction
    - access-list 110 deny ip 192.168.0.0
      0.0.255.255 any
    - access-list 110 permit ip any any